## **Docker and Kubernetes Security**

## **Frankfurt**

Integration health checks will automatically perform the following security checks for the Frankfurt release.

- 1. pod\_root: Pods must not run as root in Frankfurt. Example of how to configure a Docker not to run as root.
	- a. **JIRA** <https://jira.onap.org/browse/VID-423?gerritIssueStatus=All#gerrit-reviews-left-panel>
	- b. **Reference multicloud change** <https://gerrit.onap.org/r/c/multicloud/azure/+/81884/1/azure/docker/Dockerfile> c. **VID's change** <https://gerrit.onap.org/r/c/vid/+/84526>
- 2. Java debug wire protocol (jdwp) port (port 6379) must be closed (onap-dcae-redis-0, onap-dcae-redis-1, onap-dcae-redis-2, onap-msb-eag-57f7ccb568-ht7h6, onap-msb-iag-6f8f449bd7-d582t, onap-vnfsdk-566786f85f-m9q9b 8000)
- a. Update the test to exclude false positives reported by the project teams (redis default port = jdpw default port (6379)). 3. nodeport\_ingress: HTTP ports must be migrated to HTTPS.
	- a. Review the list of the current 20 HTTP ports to determine which ones are necessary (robot, portal-sdk, portal-app, message-router, dmaap-bc, log-kibana, log-es, dmaap-dr-prov, cli , consul-server-ui, sniro-emulator, refrepo , uui, config-binding-service, dashboard, netbox-nginx, music-tomcat, cds-blueprints-processor-http, aaf-fs). The aaf-fs port is a known exception.
	- b. Upgrade test to exclude those HTTP ports.

## CIS Benchmarks

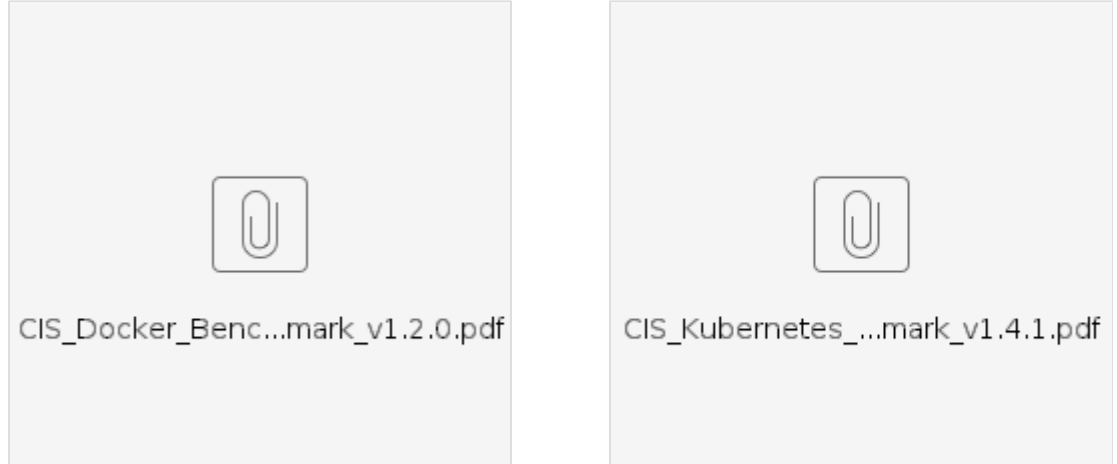